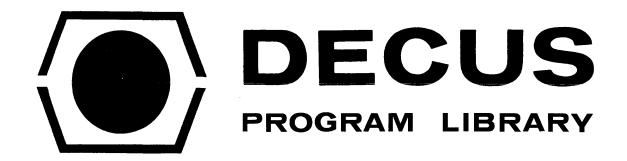

DECUS NO

8-85

TITLE

SET MEMORY EQUAL TO ANYTHING

**AUTHOR** 

Roy S. Taylor

COMPANY

Department of Defense Fort George G. Meade, Maryland

DATE

August 15, 1967

FORMAT

## SET MEMORY EQUAL TO ANYTHING

## **DECUS Program Library Write-up**

DECUS No. 8-85

This program will preset all locations to any desired settings. Thus, combining a memory clear, set memory equal to HALT, etc. into a single program. The program is loaded via the switch register into core.

## **OPERATION**

- 1. Load program below at address shown.
- 2. Set SR = 0011
- 3. Depress LOAD ADDRESS.
- 4. Depress START.
- 5. After about one second depress LOAD ADDRESS.
- 6. Set SR = \_\_\_\_ (same as setting loaded at address 0015)
- 7. Raise DEPOSIT key four times.

Memory is now preset to setting you have selected. (Halts, blank, etc.)

## PROGRAM

| 0010 | 0015 | IR1, 15  | / POINT THAT DATA IS LOADED FIRST VIA INDEX REG |
|------|------|----------|-------------------------------------------------|
| 0011 | 7200 | CLA      | / SETS ACCU TO ZERO a bookkeeping function      |
| 0012 | 1015 | TAD 15   | / LOAD THE CODE FROM ADDRESS 15 INTO THE AC     |
| 0013 | 3410 | DCA I 10 | / DEPOSIT AC VIA IR1 THROUGHOUT CORE            |
| 0014 | 5012 | JMP 12   | / REPEAT LOOP                                   |
| 0015 |      |          | / load desired coding here.                     |